## **Graphing Circles**

The standard equation of a circle of radius *r* that is centered at a point (h, k) is  $(x - h)^2 + (y - k)^2 = r^2$ . In order to put an equation in standard form so that you can graph in rectangular mode, it is necessary to solve the equation for *y*. You therefore need to use the process of completing the square.

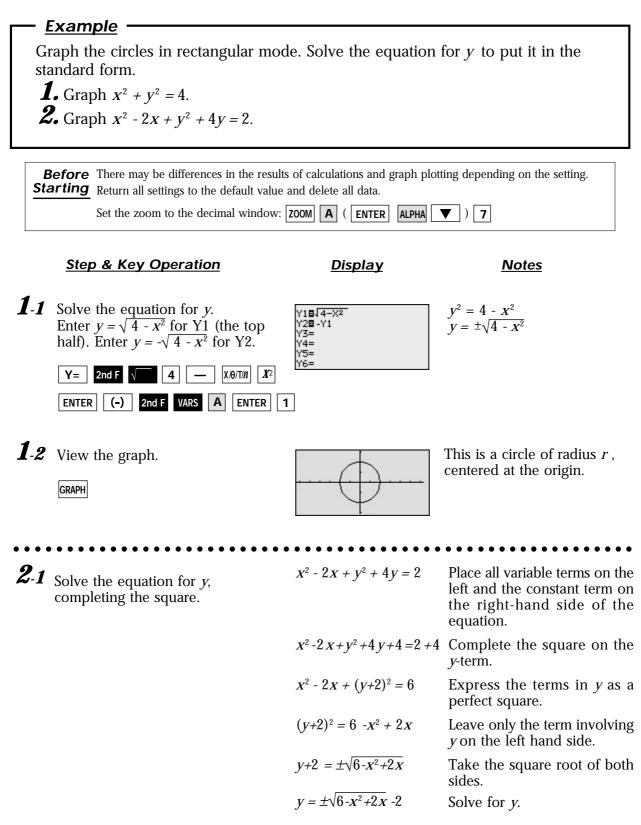

SHARP

Notes

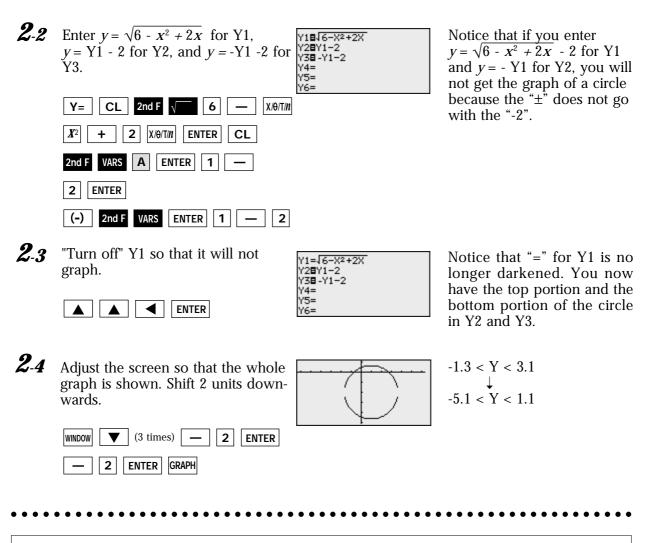

**Display** 

Step & Key Operation

Graphing circles can be performed easily on the calculator display.